## **Table of Contents**

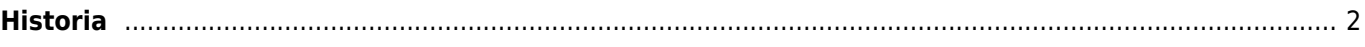

## <span id="page-1-0"></span>**Historia**

 $9:08$   $\Leftrightarrow$   $\blacksquare$ 

 $\Theta$  History

Belém

12:00 AM

With Silver Bells and

The Green Market

GC50JRC · June 17 · 9:05 PM

GC32KO8 · June 5 · 9:05 PM

LISBOA. Tower, Torre de

GC7B7EK · November 26,

Who is She? [Paris]

GC6612 · May 31, 2013 ·

2017 · 12:00 AM

Cockle-shells

4 caches

Historialista näyttää normaalilta [listalta](https://cgeo.droescher.eu/fi/mainmenu/lists) mutta on suodatettu kätköihin, joihin olet lähiaikoina tehnyt online- tai offlinekirjauksen. Toisin kuin normaalit kätköjä sisältävät listat, se voi sisältää myös kätköjä jotka eivät ole enää tallennettu laitteellesi.

 $\circ$   $\bullet$  41

П

1135 km

4126 km

9140 km

8991 km

ŀ

62

葺2

43

485

728

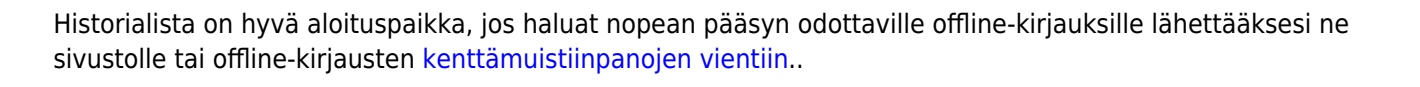

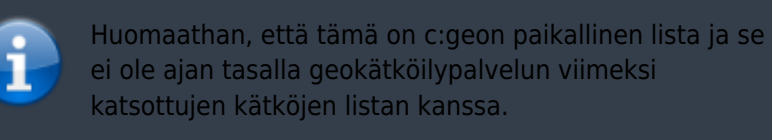

Historialistalla voit myös käyttää Valikko → Hallitse kätköjä -kohdassa joko toimintoa Poista offline-lokit tai Tyhjennä historia.